Show all work necessary to justify your answers!

1. (30 points total)

(a) (10 points)

If parameters are passed by value, and using static scoping rules, what does theenvironment (name/value pairs) look like just before procedure Q returns, for thefollowing program, which uses Pascal syntax?

```
program P2;
  var x, y: integer;
 procedure Q;
  begin
    x := y * 4;end;
  procedure R;
    var x: integer;
  begin
    x := y + 3;y := 2 * y;if (x < 10) R
    else Q;
    write(x);
  end;
begin
  x : = 2;y := 5;R;
  writeln(x, y);end.
```
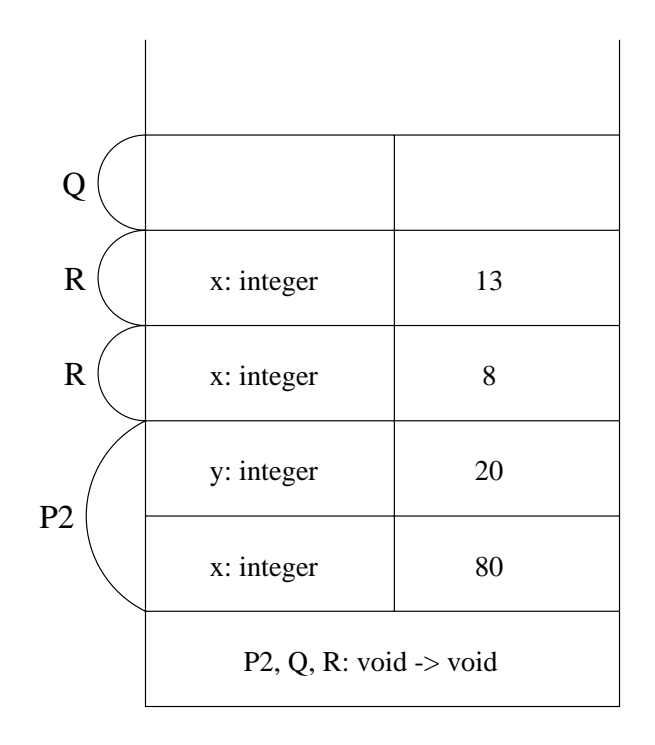

(b) (20 points)

What does the program output with:

- $\bullet$  static scoping,
- $\bullet$  dynamic scoping

for non-local variables.static : 13 8 80 20dynamic: 80 8 2 20

2. (30 points)

What will the following program, in C++ syntax, output if parameters are passed with:

- call-by-value
- $\bullet$  call-by-value-result, with binding of the result at call time  $\bullet$
- $\bullet$  call-by-value-result, with binding of the result at return time, from left to right in the order of the parameters
- $\cdot$  call  $\omega$ , reference
- $-$  called  $-$  named  $-$

```
#include <iostream.h>
int i, j;
int main(int argc, char* argv[])
 {\color{blue} \sim} . The contract of the contract of the contract of the contract of the contract of the contract of the contract of the contract of the contract of the contract of the contract of the contract of the contract of 
      int k, A[5];
      for (k = 0; k < 5; k++) {
            A[k] = k;}
      i = 4; j = 1;g(i, j, A[i], A[j]);
      cout << i << " << j;
      for (k = 0; k < 5; k++) {
            cout << " " << A[k];
      \mathbf{r}}
      cout \langle \langle \cdot \rangle \rangle<sup>'</sup>;
\mathcal{F}}
void g(int j, int k, int l, int m)
₹
 {\color{blue} \ddots} . The contract of the contract of the contract of the contract of the contract of the contract of the contract of the contract of the contract of the contract of the contract of the contract of the contract of
      j = 3; k += 1;
      1 * = 3; m *= 2;i += k;
 <u>All Contract Contract Contract Contract Contract Contract Contract Contract Contract Contract Contract Contract Contract Contract Contract Contract Contract Contract Contract Contract Contract Contract Contract Contract</u>
value: 6 1 0 1 2 3 4
```
value-result (bind at call): 1 2 0 2 2 3 12value-result (bind at return): 1 2 0 12234reference: 3 2 0 2 2 3 12call-by-name: 3 2 0 3 4 3 4

3. (40 points total)

This question requires you to write pseudo-code for several MIPS assembly languageinstructions that must be executed to run the following program. Your pseudo-codeshould be as detailed as the assembly instructions, but we are not concerned about $\mathcal{S}$ ynta $\Lambda$ . For example, the instruction  $\mathcal{S}$ w written can be written as  $\mathcal{S}$ tore the  $\mathcal{S}$ frame pointer at 0 past the stack pointer."

```
program P;
  var X, Y: integer;
  procedure G(M: integer, var Total: integer);
    procedure Print(Val: integer);
    begin
      writeln(Val, Total);
    end;
  begin
    if (M \geq 1) then
    begin
      M := M - 1;
      Total := Total + M + 1;
      G(M, Total)
    else
      Print(Total)
  end;
begin
 X := 8;Y := 1;G(X, Y);
end.
```
You should assume the register conventions discussed in class, and parameter passingis done as was shown in class for Pascal (i.e. default is pass-by-value, unless explicitlyspecied pass-by-reference in a procedure header with var).

The template for a single stack frame (activation record instance) is shown below.

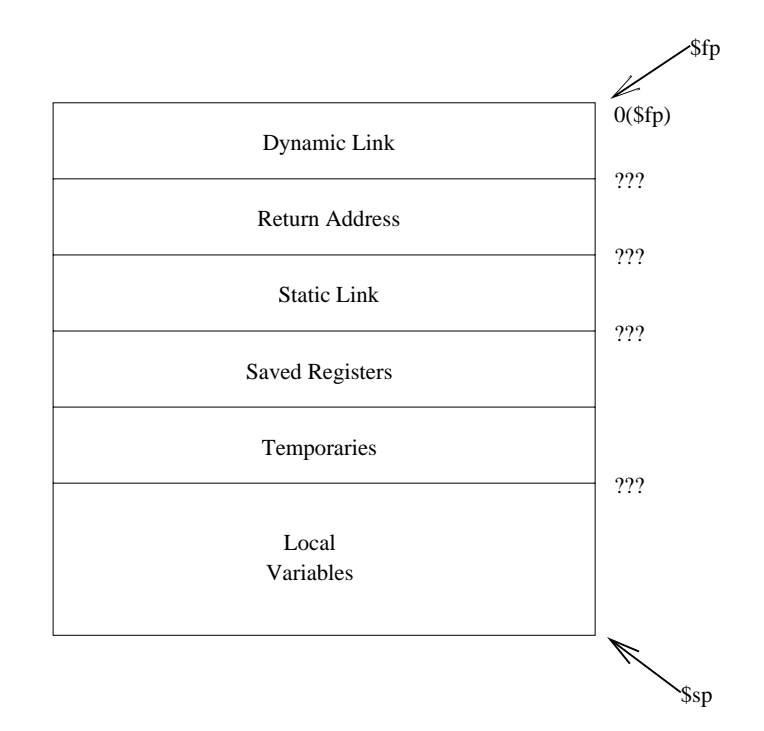

(a) (10 points)

Show a complete layout for the stack frames (activation record instances) forprocedures P and G, based on the template. Fill in all the missing relative addresses (marked by ??? in the template), and make sure to show all local variables, andtheir locations in the stack frame relative to the frame pointer. Remember that,by convention, the saved registers and temporaries use 44 bytes.

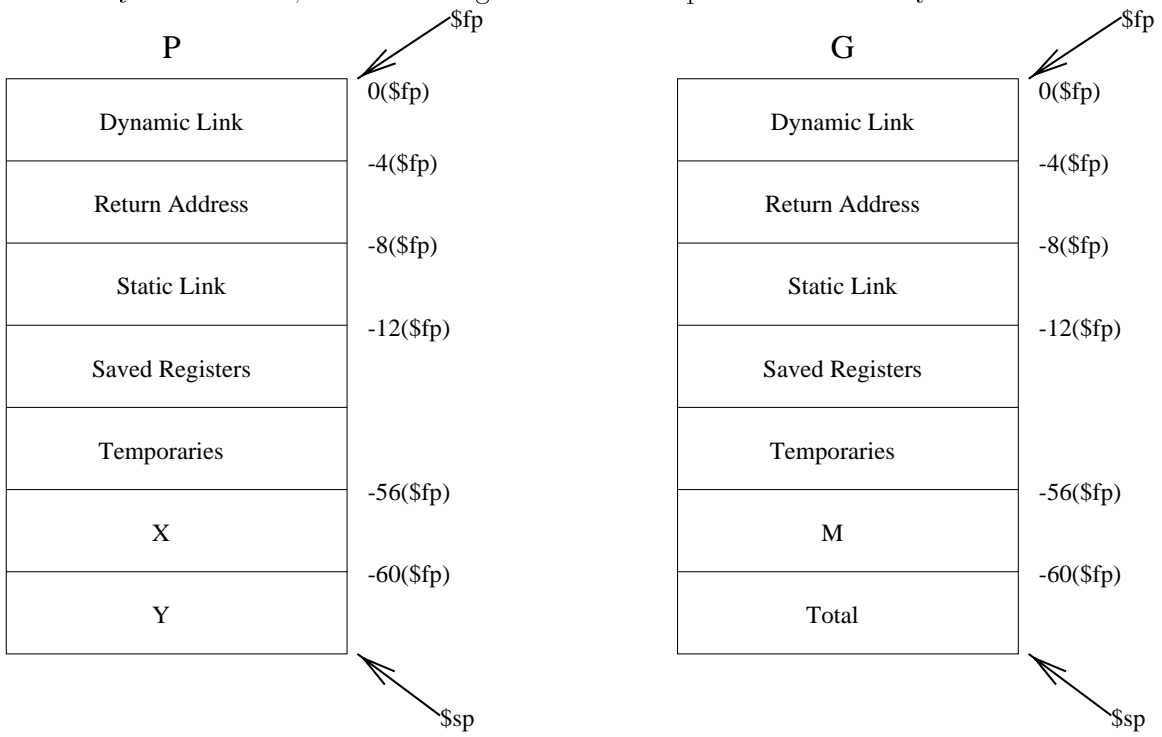

## (b) (25 points)

Provide the pseudo-code that is necessary to set up the runtime stack when procedure G calls itself recursively, for both the caller and the callee. Use the stackframe layout for G from the first part of this question to obtain the addresses of local variables.

In caller:

```
lw $a0, -8($fp) # static link (same as static link of current
                       # activation of G)
  lw $a1, -56($fp) # get M as first parameter
  lw $a2, -60($fp) # get Total as second parameter
  jal G
  In callee:sw $fp, 0($sp) # store dynamic link (old frame pointer)
  sw $ra, -4($sp) # save return address (for recursive calls)
  sw $a0, -8($sp) # save static link
  sw $a1, -56($sp) # store parameter M
  sw $a2, -60($sp) # store parameter Total
  move $fp, $sp # set new frame pointer
  sub $sp, $sp, 64 # set new stack pointer
(c) (5 points)
  What does the program print?
```
37 37